## **РАСПИСАНИЕ ЗАНЯТИЙ ДЛЯ \_\_1\_\_ КЛАССА**

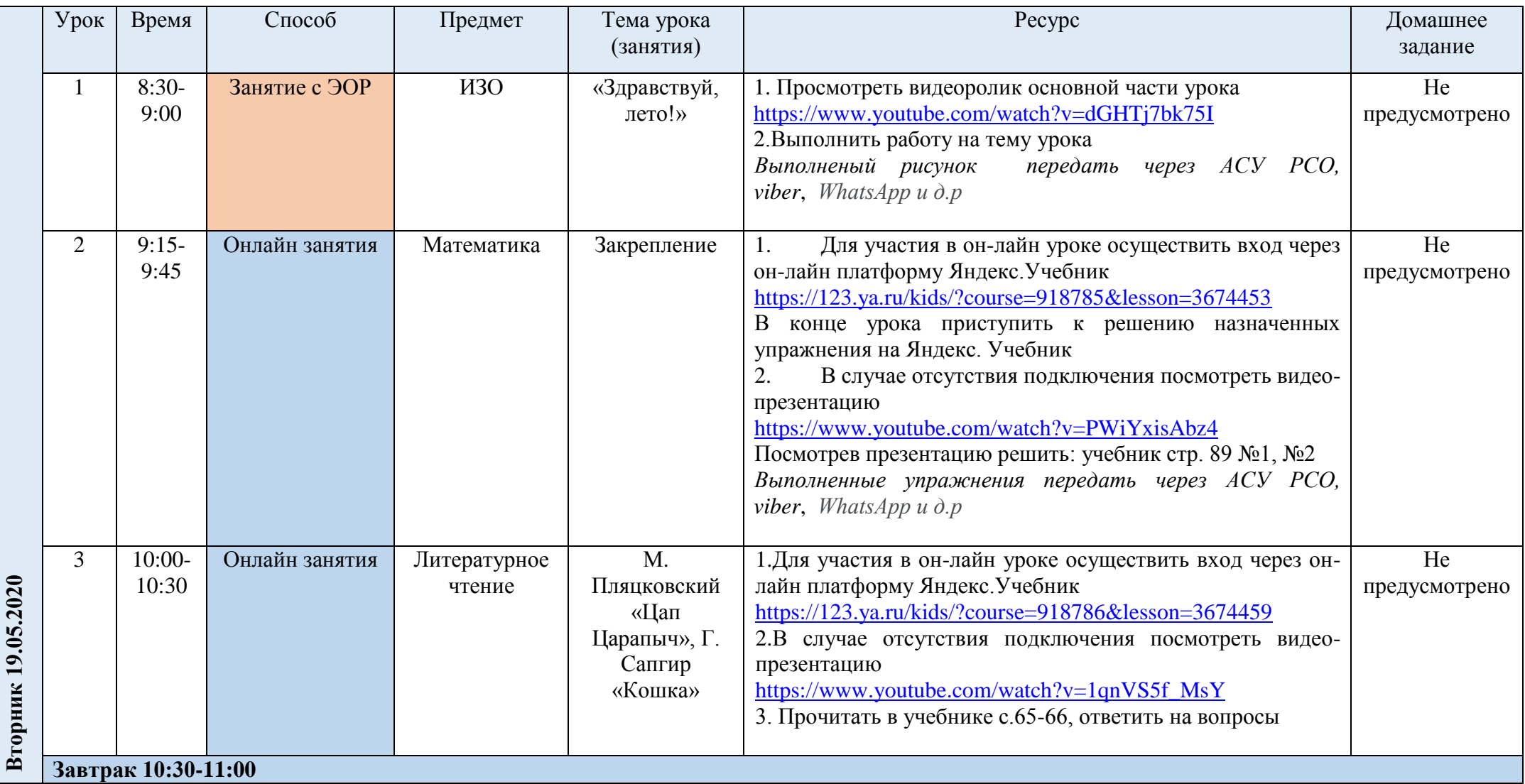

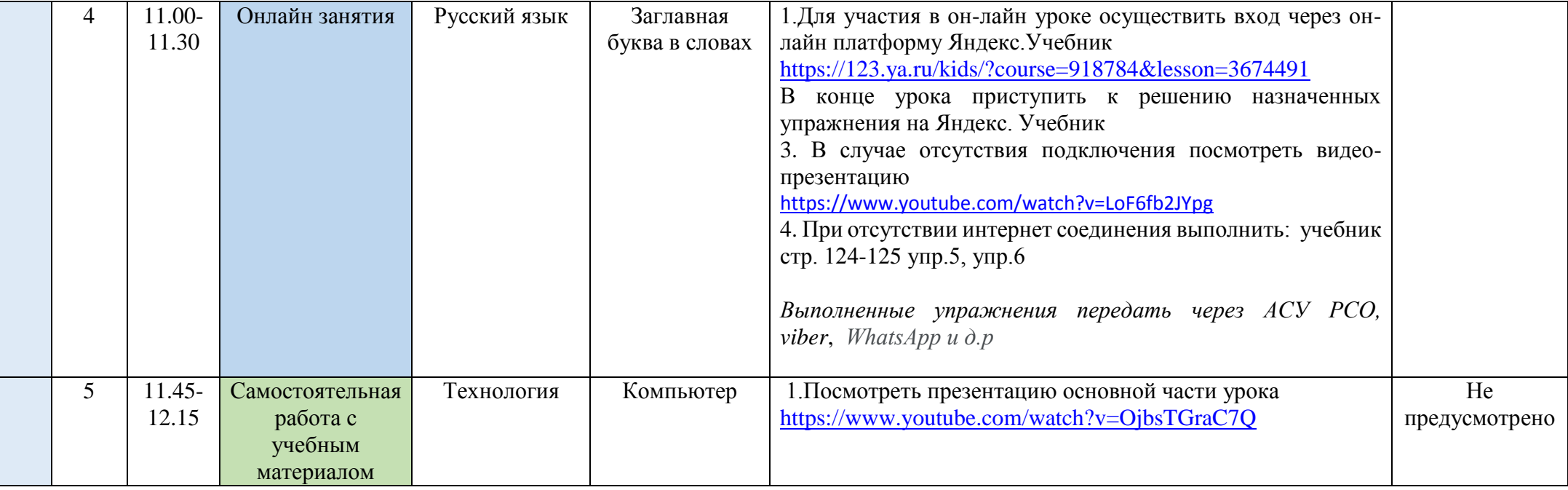